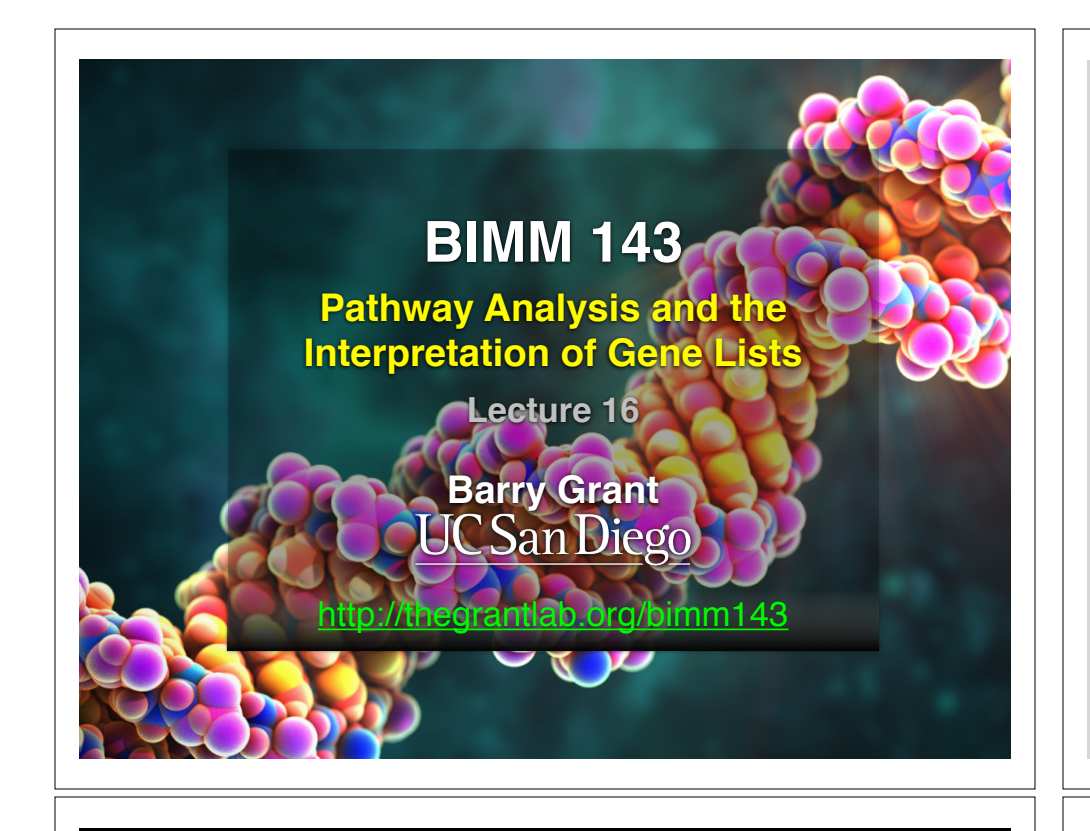

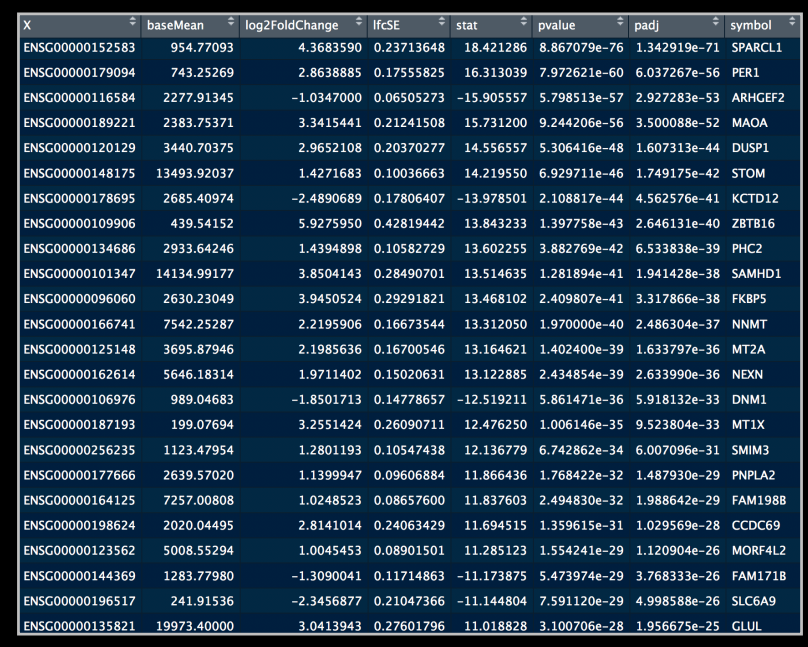

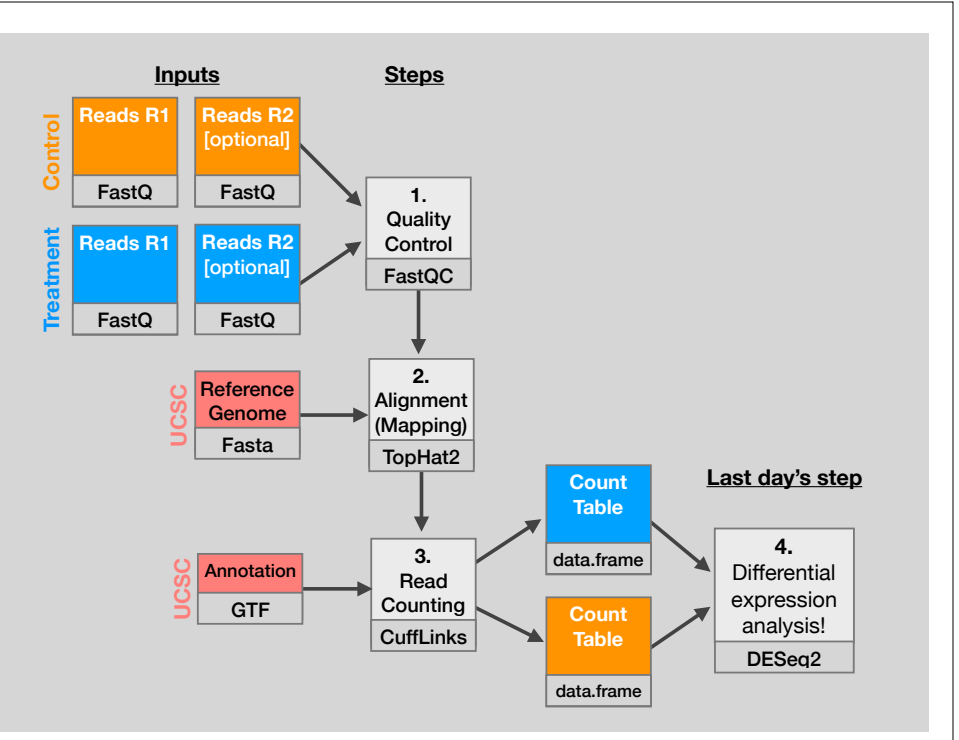

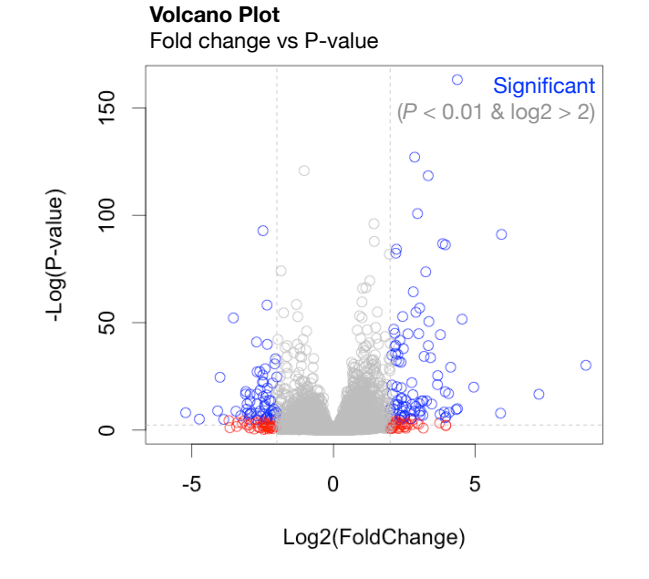

My high-throughput experiment generated a long list of genes/proteins…

> $00$ What do I do now?

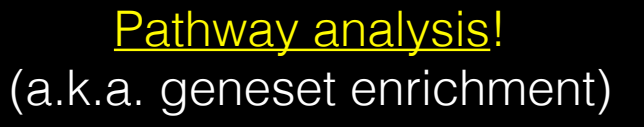

Use bioinformatics methods to help extract biological meaning from such lists…

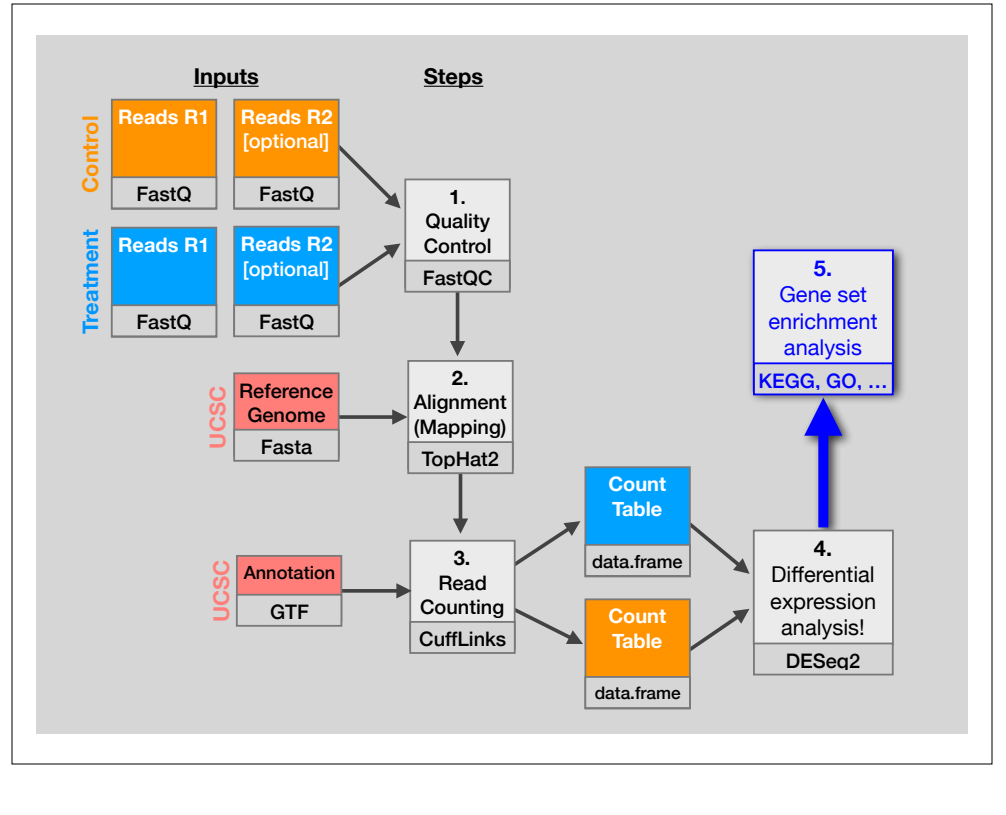

#### **Basic idea**

Differentially Expressed Genes (**DEGs**) **Gene-sets** (Pathways,

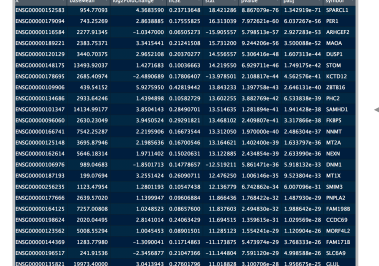

annotations, etc...)

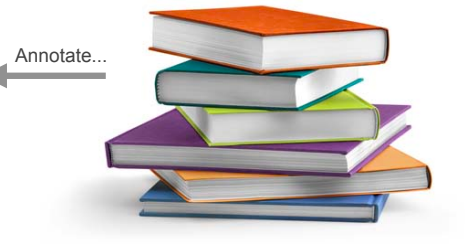

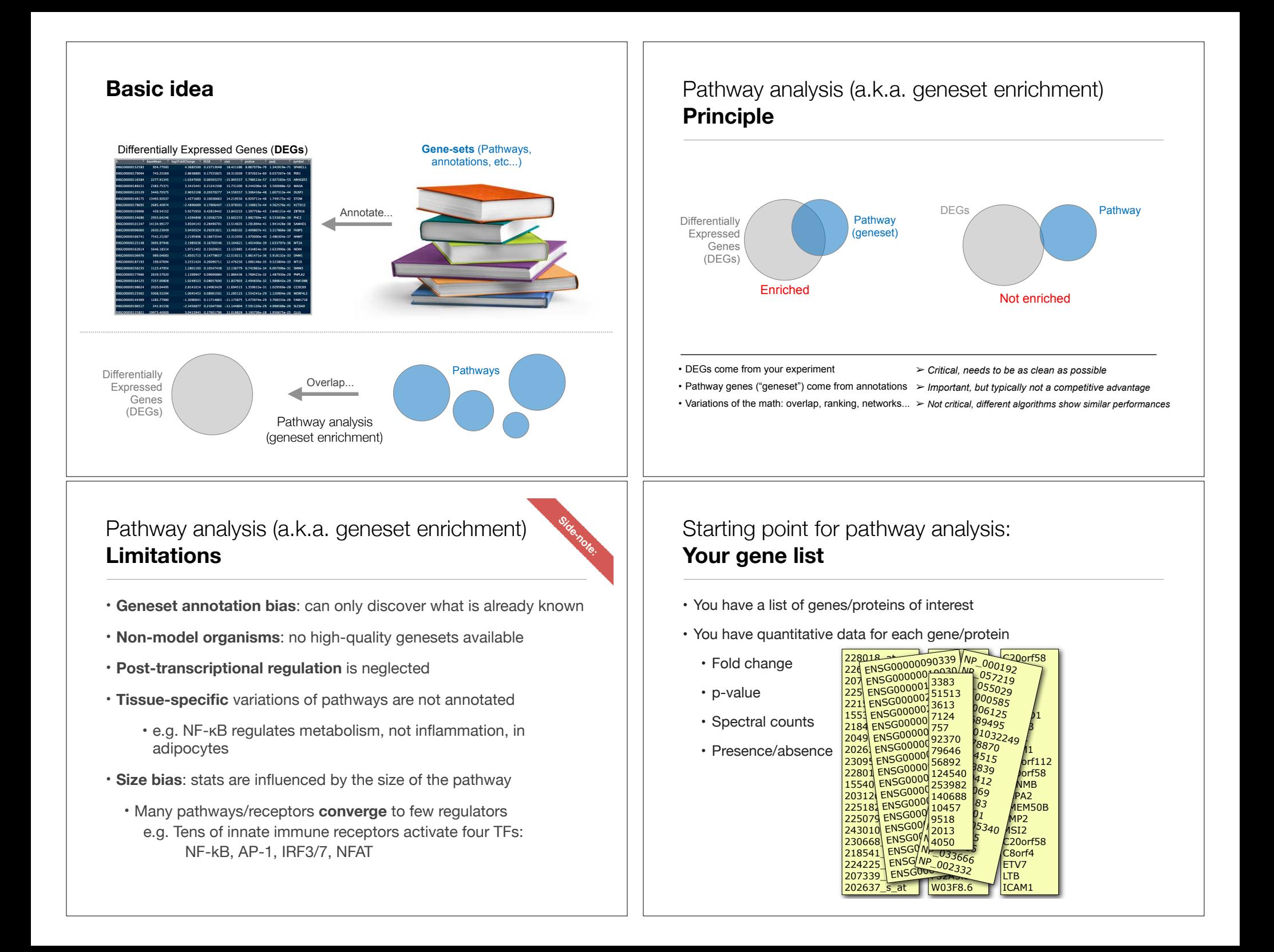

# Translating between identifiers

- Many different identifiers exist for genes and proteins, e.g. UniProt, Entrez, etc.
- Often you will have to translate one set of ids into another
	- A program might only accept certain types of ids
	- You might have a list of genes with one type of id and info for genes with another type of id

#### Translating between identifiers

- Many different identifiers exist for genes and proteins, e.g. UniProt, Entrez, etc.
- Often you will have to translate one set of ids into another
	- A program might only accept certain types of ids
	- You might have a list of genes with one type of id and info for genes with another type of id
- **• Various web sites translate ids ->** *best for small lists*
	- **• UniProt < www.uniprot.org>; IDConverter < idconverter.bioinfo.cnio.es >**

# Translating between identifiers: UniProt < www.uniprot.org > Translating between identifiers

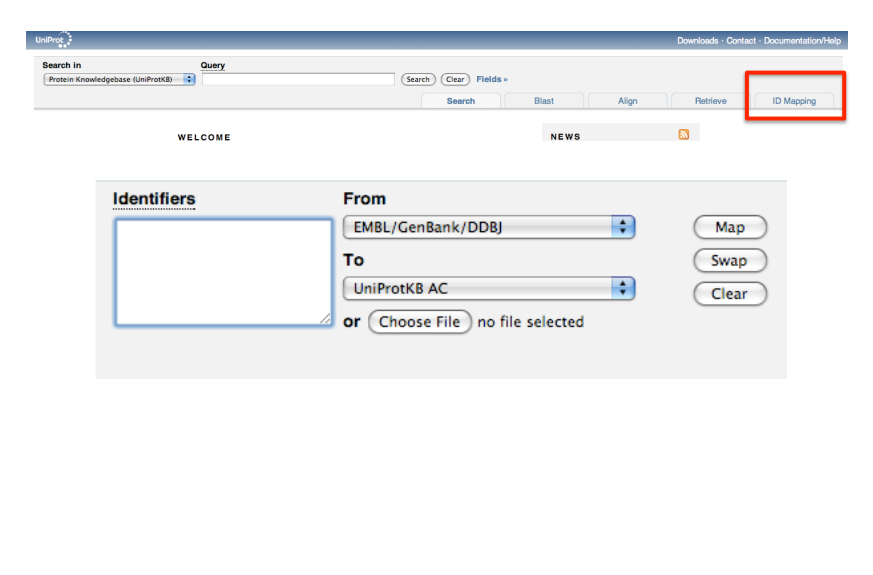

- Many different identifiers exist for genes and proteins, e.g. UniProt, Entrez, etc.
- Often you will have to translate one set of ids into another
	- A program might only accept certain types of ids
	- You might have a list of genes with one type of id and info for genes with another type of id
- Various web sites translate ids -> *best for small lists*
	- UniProt < www.uniprot.org>; IDConverter < idconverter.bioinfo.cnio.es >
- **• VLOOKUP in Excel** *good if you are an excel whizz I am not!* 
	- **• Download flat file from Entrez, Uniprot, etc; Open in Excel; Find columns that correspond to the 2 IDs you want to convert between; Sort by ID; Use vlookup to translate your list**

#### Translating between identifiers: Excel VLOOKUP

VLOOKUP(lookup\_value, table\_array, col\_index\_num)

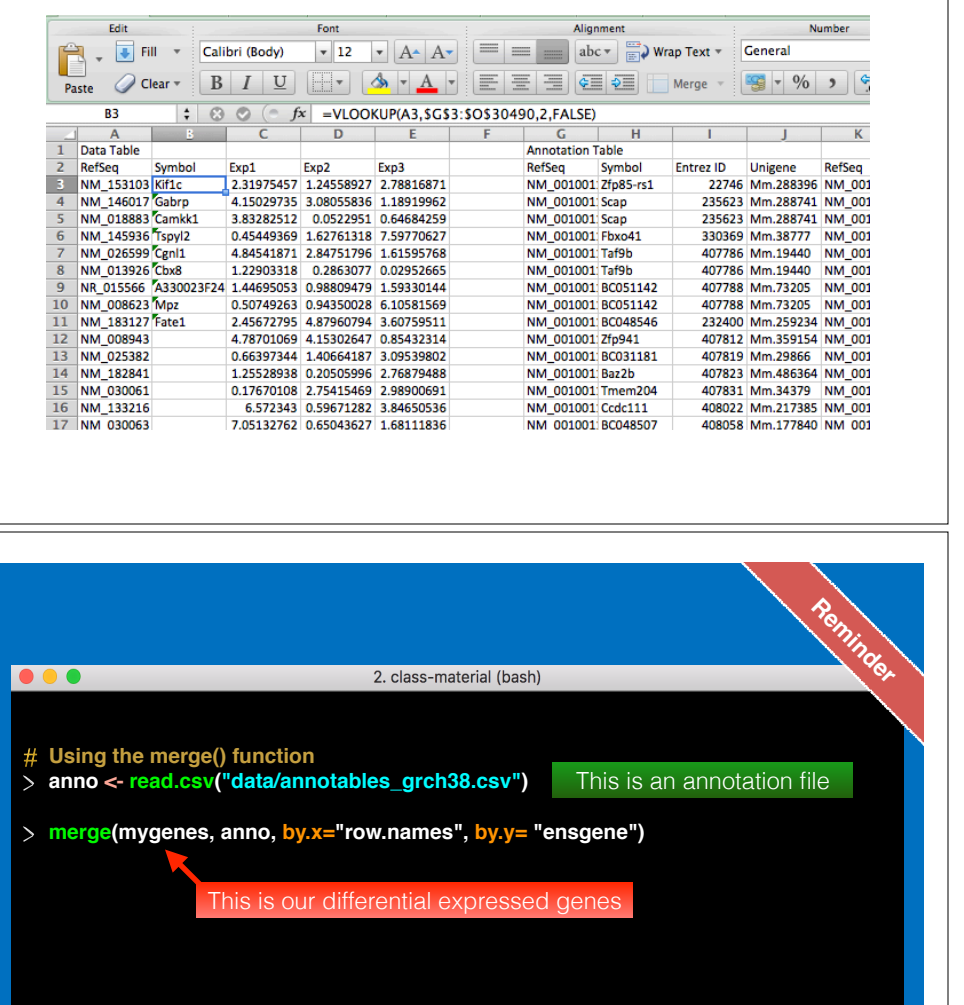

#### Translating between identifiers

- Many different identifiers exist for genes and proteins, e.g. UniProt, Entrez, etc.
- Often you will have to translate one set of ids into another
	- A program might only accept certain types of ids
	- You might have a list of genes with one type of id and info for genes with another type of id
- Various web sites translate ids -> *best for small lists*
	- UniProt < www.uniprot.org >; IDConverter < idconverter.bioinfo.cnio.es >
- VLOOKUP in Excel -> *good if you are an excel whizz I am not!* 
	- Download flat file from Entrez, Uniprot, etc; Open in Excel; Find columns that correspond to the two ids you want to convert between; Use vlookup to translate your list
- **•** Use the **merge()** or **mapIDs()** functions in **R** fast, *versatile* & reproducible!
	- Also **clusterProfiler::bitr()** function and many others... [Link to clusterProfiler vignette]

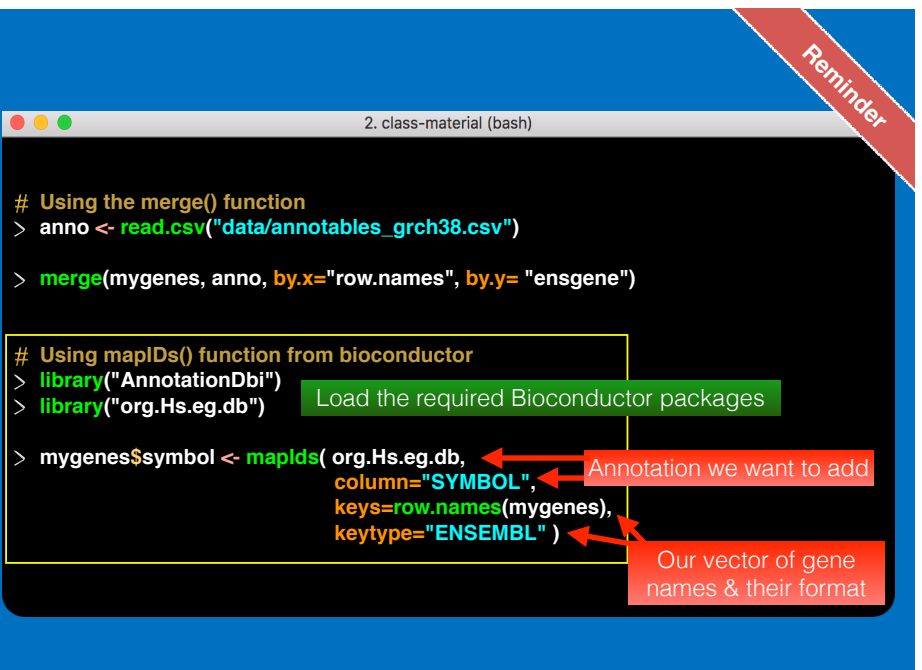

#### bitr: Biological Id TranslatoR

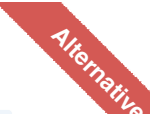

clusterProfiler provides bitr and bitr\_kegg for converting ID types. Both bitr and bitr\_kegg support man species including model and many non-model organisms.

x <- c("GPX3", "GLRX", "LBP", "CRYAB", "DEFB1", "HCLS1", "SOD2", "HSPA2", "ORM1", "IGFBP1", "PTHLH", "GPC3", "IGFBP3", "TOB1", "MITF", "NDRG1", "NR1H4", "FGFR3", "PVR", "IL6", "PTPRM", "ERBB2", "NID2", "LAMB1". "COMP", "PLS3", "MCAM", "SPP1", "LAMC1", "COL4A2", "COL4A1", "MYOC", "ANXA4", "TFPI2", "CST6", "SLPI", "TIMP2", "CPM", "GGT1", "NNMT", "MAL", "EEF1A2", "HGD", "TCN2", "CDA", "PCCA", "CRYM", "PDXK", "STC1", "WARS", "HMOX1", "FXYD2", "RBP4", "SLC6A12", "KDELR3", "ITM2B") eg = bitr(x, fromType="SYMBOL", toType="ENTREZID", OrgDb="org.Hs.eg.db")  $head(eg)$ 

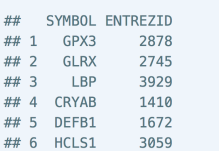

See package vignette: https://bioconductor.org/packages/release/bioc/html/clusterProfiler.html

#### **GO** < www.geneontology.org >

- **• What function does HSF1 perform?** 
	- *• response to heat; sequence-specific DNA binding; transcription; etc*
- **Ontology** => a structured and controlled vocabulary that allows us to annotate gene products consistently, interpret the relationships among annotations, and can easily be *handled by a computer*
- GO database consists of 3 ontologies that describe gene products in terms of their associated **biological processes**, **cellular components** and **molecular functions**

#### What functional set databases do you want?

- **• Most commonly used:** 
	- **• Gene Ontology (GO)**
	- **• KEGG Pathways** (mostly metabolic)
	- $\left( \begin{array}{c} 0 \\ 0 \\ 0 \end{array} \right)$ **• GeneGO MetaBase**
- **• Ingenuity Pathway Analysis (IPA)**
- Many others...
	- **Enzyme Classification**, **PFAM**, **Reactome**,
	- Disease Ontology, MSigDB, Chemical Entities of Biological Interest, Network of Cancer Genes etc…
	- See: Open Biomedical Ontologies ( www.obofoundry.org )

#### GO Annotations

- GO is not a stand-alone database of genes/proteins or sequences
- Rather gene products get annotated with **GO terms** by UniProt and other organism specific databases, such as Flybase, Wormbase, MGI, ZFIN, etc.
- Annotations are available through AmiGO < amigo.geneontology.org >

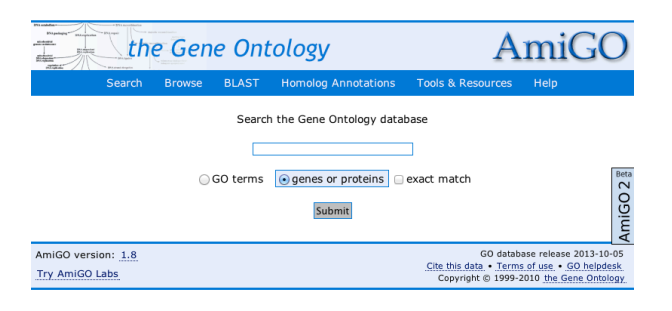

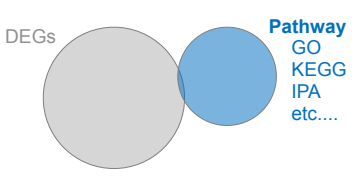

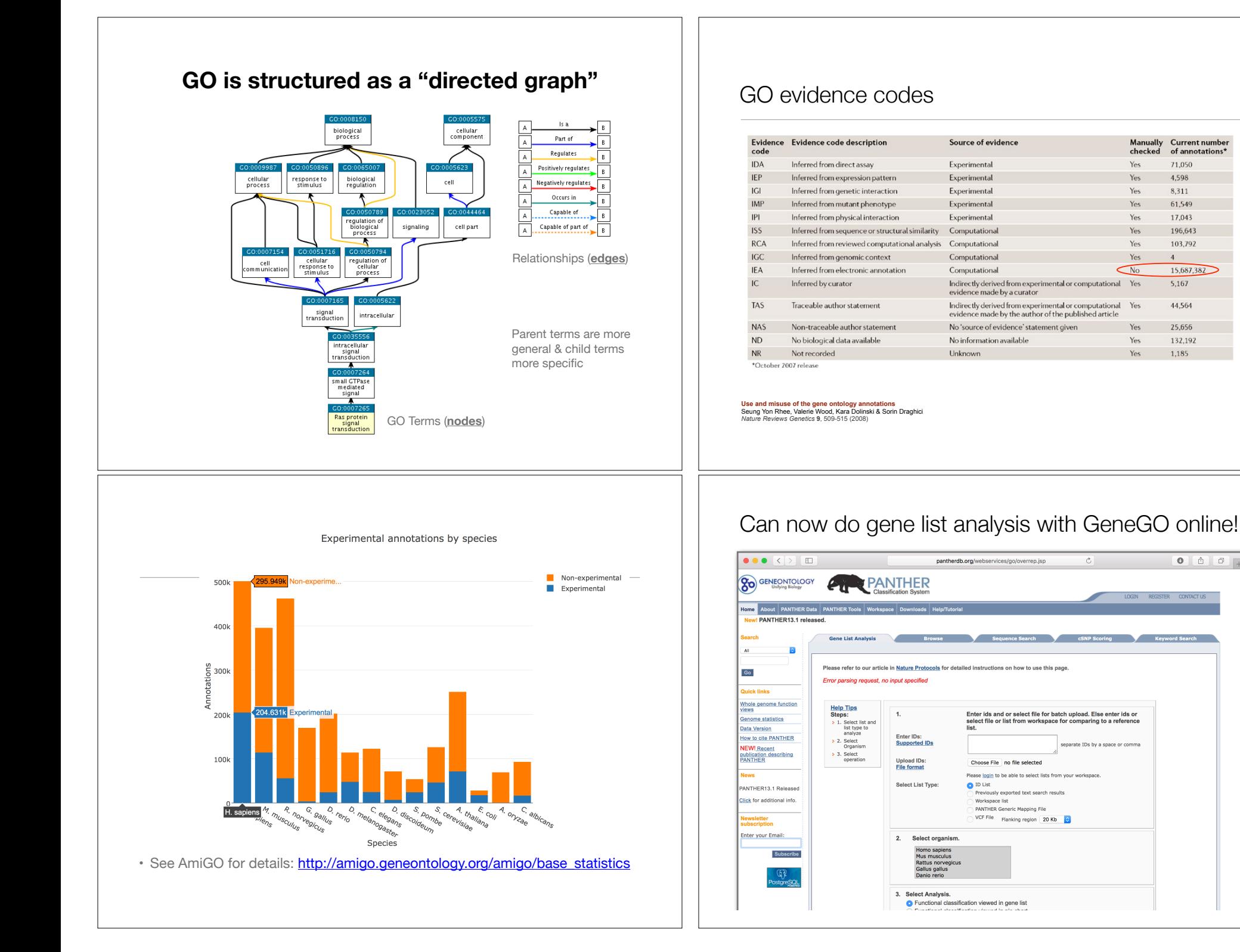

# Another popular online tool: **DAVID** at NIAID < david.abcc.ncifcrf.gov > DAVID

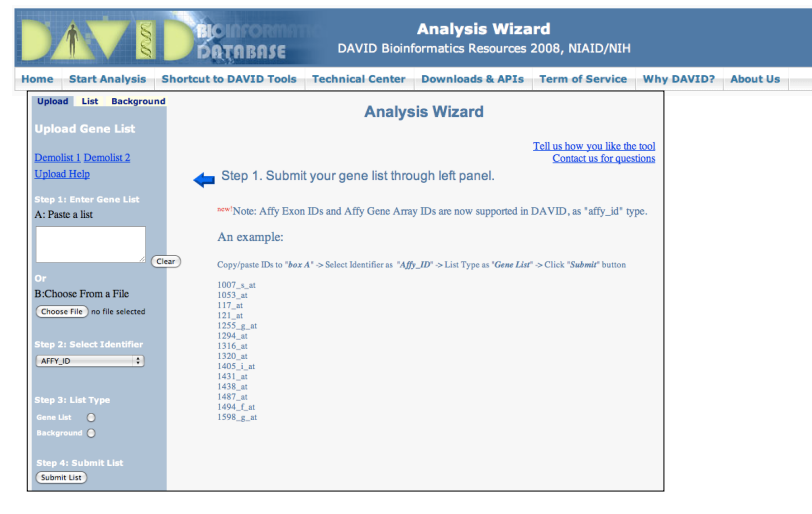

• *Functional Annotation Chart*

![](_page_7_Picture_131.jpeg)

**Systematic and integrative analysis of large gene lists using DAVID bioinformatics resources**  Da Wei Huang, Brad T Sherman & Richard A Lempicki *Nature Protocols* **4**, *44 - 57 (2009)*

# Overlapping functional sets

#### • **Many functional sets overlap**

• In particular those from databases that are hierarchical in nature (e.g. GO)

#### • **Hierarchy enables**:

- Annotation flexibility (e.g. allow different degrees of annotation completeness based on what is known)
- Computational methods to "understand" function relationships (e.g. ATPase function is a subset of enzyme function)
- **• Unfortunately, this also makes functional profiling trickier** 
	- Clustering of functional sets can be helpful in these cases

# DAVID

• DAVID now offers functional annotation clustering:

![](_page_7_Picture_16.jpeg)

## DAVID Functional Annotation Clustering

• Based on shared genes between functional sets

![](_page_8_Picture_237.jpeg)

#### Want more?

![](_page_8_Picture_4.jpeg)

- **GeneGO** < portal.genego.com >
	- MD/PhD curated annotations, great for certain domains (eg, Cystic Fibrosis)
	- Nice network analysis tools
	- Email us for access
- **Oncomine** < www.oncomine.org >
	- Extensive cancer related expression datasets
	- Nice concept analysis tools
	- Research edition is free for academics, Premium edition \$\$\$
- **Lots and lots other R/Bioconductor packages in this area!!!**

![](_page_8_Figure_14.jpeg)

![](_page_8_Figure_15.jpeg)

![](_page_9_Figure_0.jpeg)

![](_page_10_Figure_0.jpeg)

![](_page_11_Picture_0.jpeg)